## **Introduction to Digital Design with Verilog HDL**

**Exercise 1**: What changes would result in a 3-input OR gate?

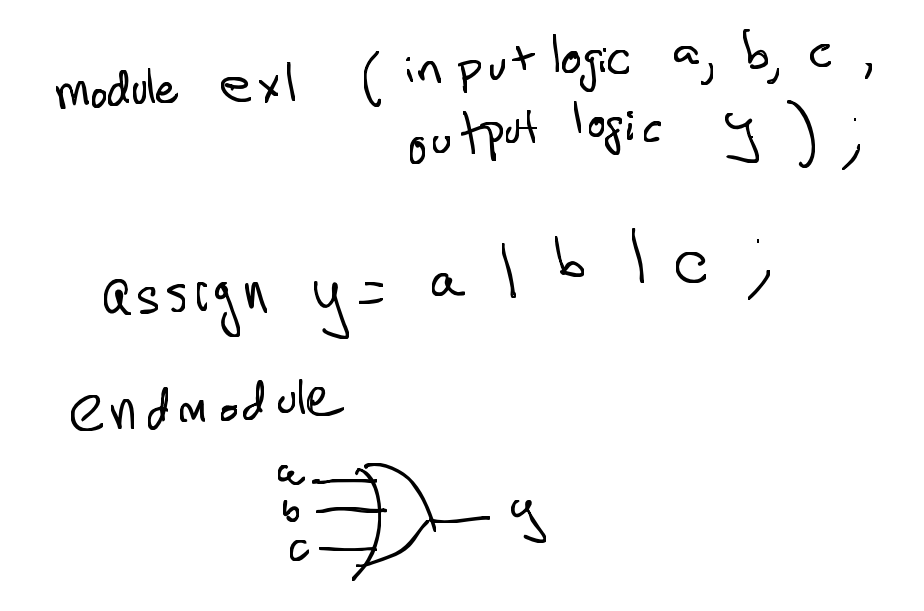

**Exercise 2**: What schematic would you expect if the statement was assign  $y = (a \cap b) | c$ ;?

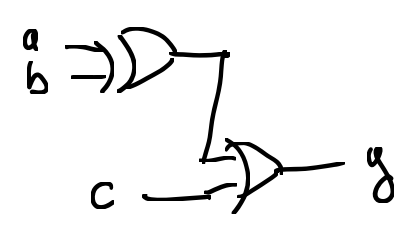

**Exercise 3:** If the signal i is declared as logic [2:0] i;, what is the 'width' of i? If i has the value 6 (decimal), what is the value of i[2]? Of i[0]? D

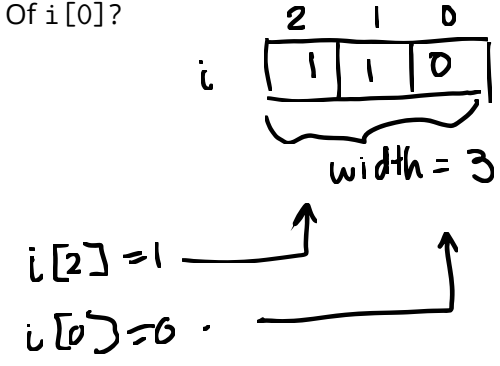

**English**<br>**Exercise 4:** What are the sizes and values, in decimal, of the following: 4'b1001, 5'd3, 6'h0\_a, 3?

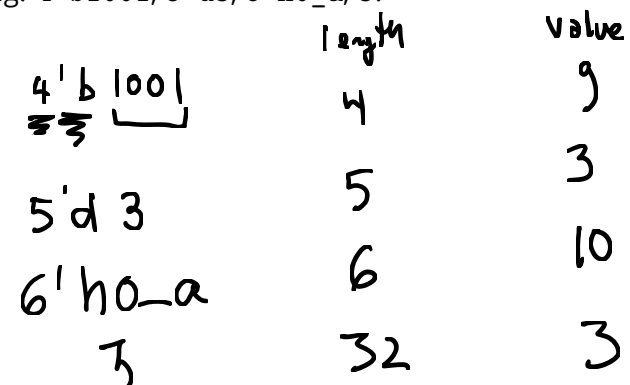

**Exercise 5**: An array declared as logic [15:0] n; and has the value 16'h1234.

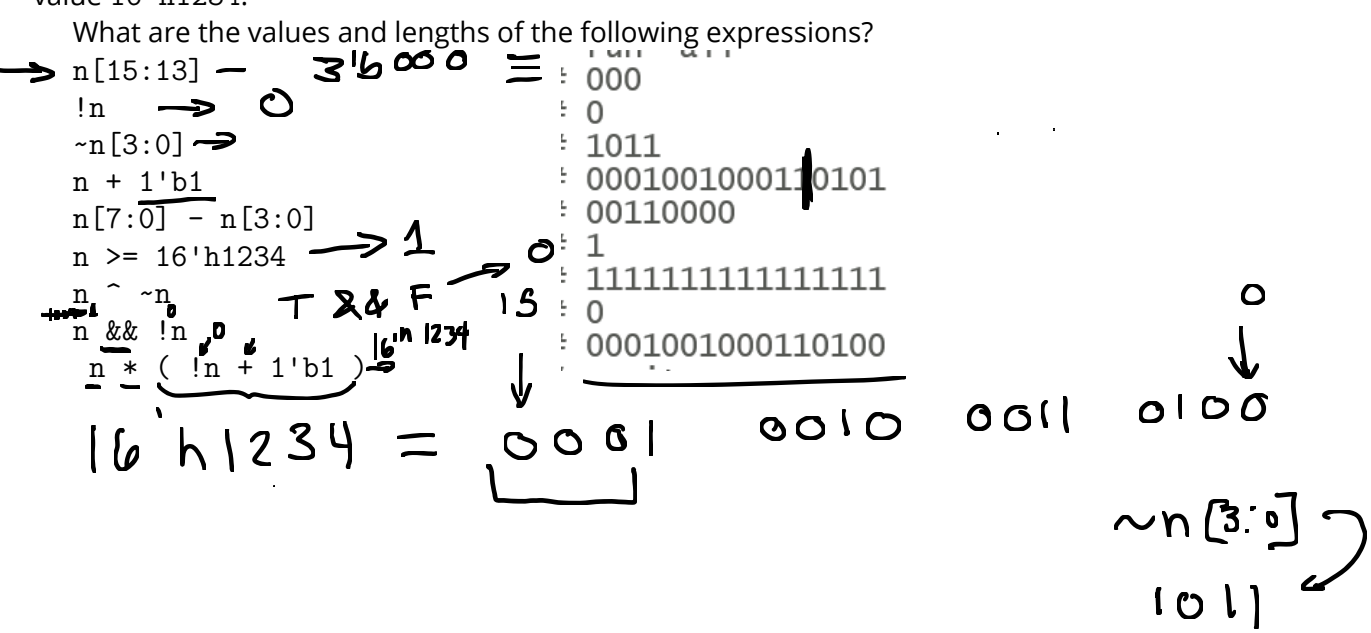

$$
M \cup SO8 | SO1O O90 | O1O
$$
\n
$$
+ SO00 O1O O90 | O1O
$$
\n
$$
O1O
$$
\n
$$
O1O
$$
\n
$$
O1O
$$
\n
$$
O1O
$$

 $n[7.0] =$  0011 0100 8'h34<br>  $n[3.0] =$  0000 0100 - 8'h04<br>
0010 000 0100 - 8'h04  $\begin{array}{ccccc}\n & \wedge(\sim\!n) & \wedge\!n & \frac{1110}{0001} & \frac{1101}{0010} \\
 & \wedge\!000 & & & \overline{11111111}\n\end{array}$  $(1 \cup 2)$  6 0 1) 00 [ |  $0109$  $111$ 1 1

**Exercise 6**: What is the value of the expression 3 ? 10 : 20? Of the expression  $x$  ? 1 : 0 if  $x$  has the value 0? If  $x$  has the value -1?

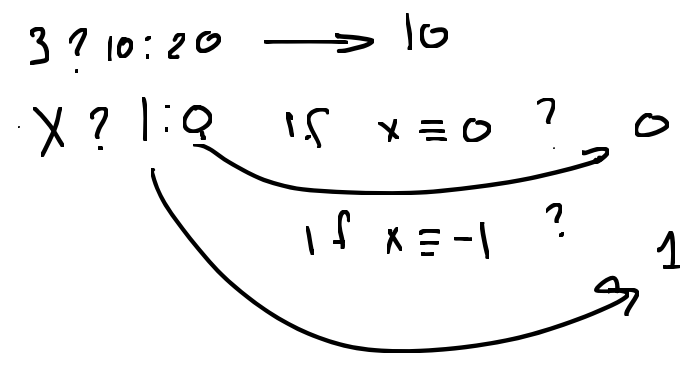

**Exercise 7**: Draw the schematics corresponding to:

|                                      | $y = a ? (b ? s1 : s2) : (c ? s3 : s4);$ |  |
|--------------------------------------|------------------------------------------|--|
| $y = a ? s1 : b ? s2 : c ? s3 : s4;$ |                                          |  |
|                                      |                                          |  |

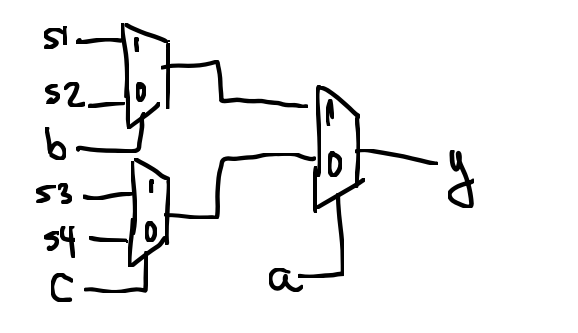

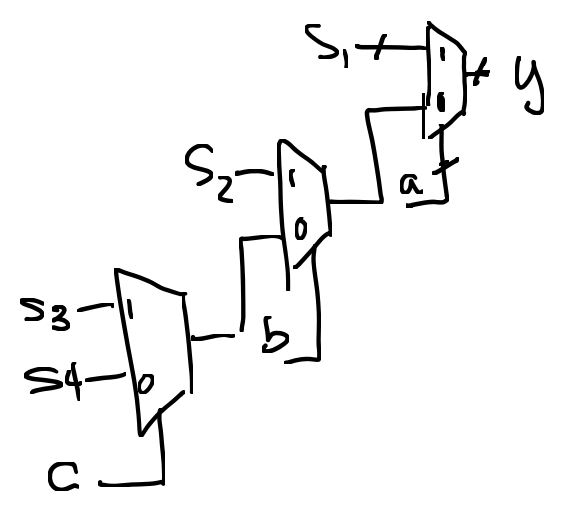

**Exercise 8**: Use slicing and concatenation to swap the order of the bytes in n.

 $\boldsymbol{v}^{\circ}$ What is the value and length of  $\{n[7:0], n[15:8], 4'$  b1111}? Use concatenation to shift n left by two bits. 15<br> $M = \int_0^1 h \frac{1234}{1234}$  $s\omega a_{p}$  bytes :  $\{n[7.0], n[15.8]\}$ Value: 20'h 3912f longth= 16+ 4 = 20 bits. Shift Left by 2 bits

$$
\{n, 2^{b \circ 0}\} \rightarrow \{1\}^{b \circ 1s}
$$
\n
$$
\{n[13 \circ 3, 2^{b} 0 0] \neq 16 \text{ bits}
$$

**Exercise 9**: What would you change to make an 8-bit register? A 4-bit counter? A 3-bit shift register? Follow the course coding conventions.